Systems Design & Implementation & Maintenance

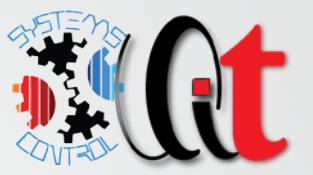

# QMS Documentation management

*Simple solution to access, maintain and control your quality management system documentation*

#### MAIN ADVANTAGES

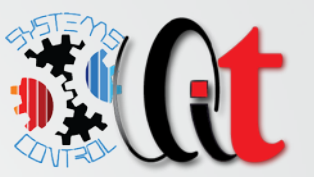

- Easy organized by using Microsoft Office package
	- Already available in most of the companies
	- No additional software cost
	- Users are familiar with the software package
- $\checkmark$  Easy to setup and maintain
	- Requires only a shared network drive what all users will have "read only" access to.
	- Once setup is complete it requires very little maintenance unless there is change in QMS and even in that case change is only to the document revision or possible add/remove document.
- $\checkmark$  Well protected from editing and misuse
	- Users will not be able to edit/change any part of the document links (only to open specific document)
	- Only QMS administrator(s) will be able to edit it
- $\checkmark$  Flexible to implement any specific company needs
	- When making changes it affects only the specific document/link to a document while other parts are unaffected

#### DESKTOP ICON

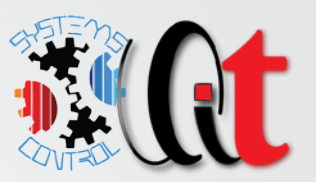

#### Desktop icon

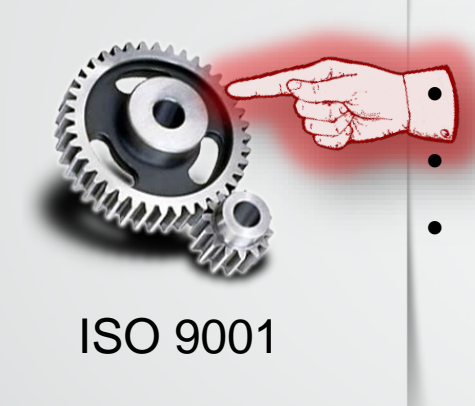

- Shortcut to shared network folder where all documents are stored
- It will open main link page from where you can access all QMS documents
- Each user needs to have access rights to that folder

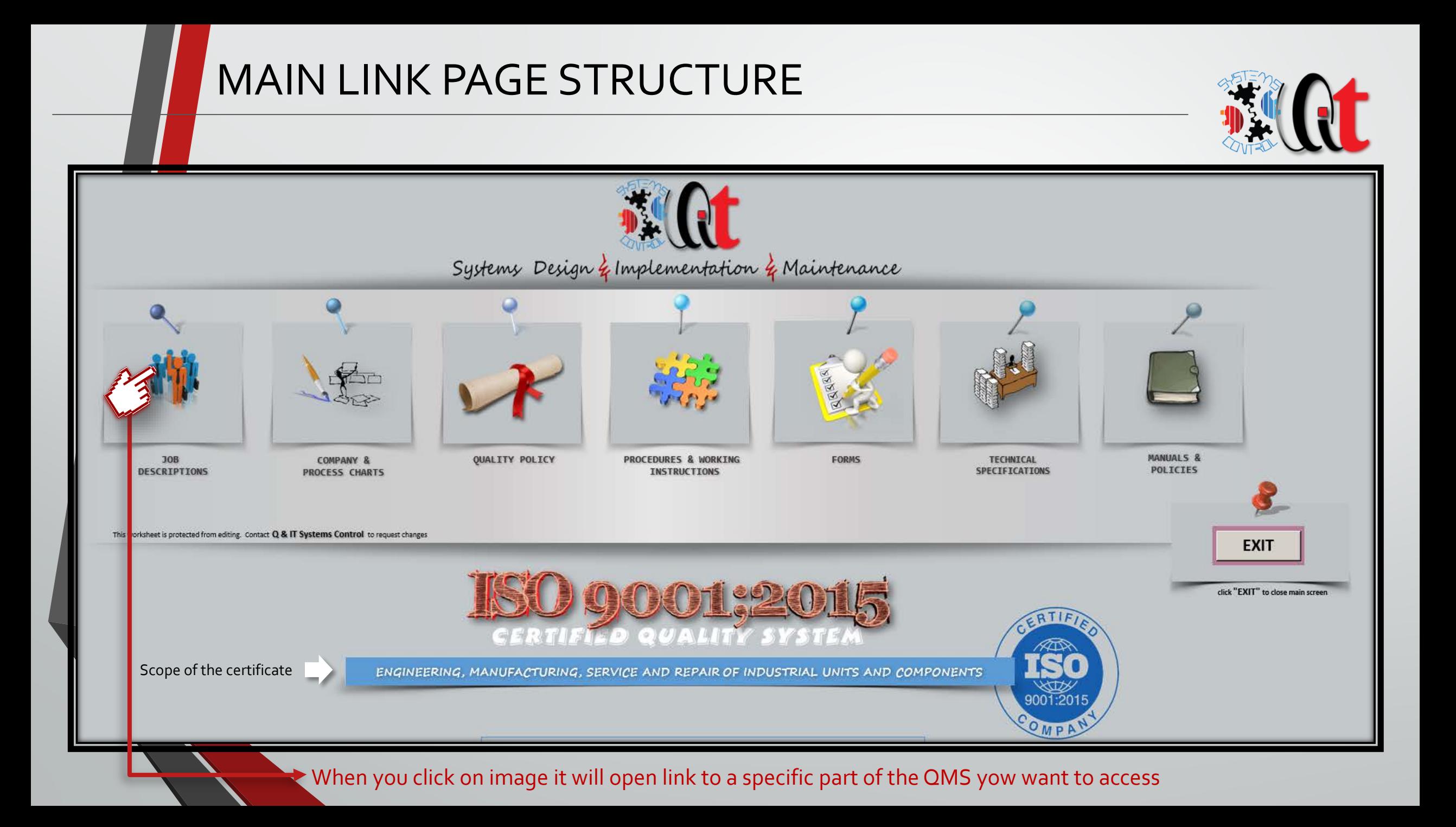

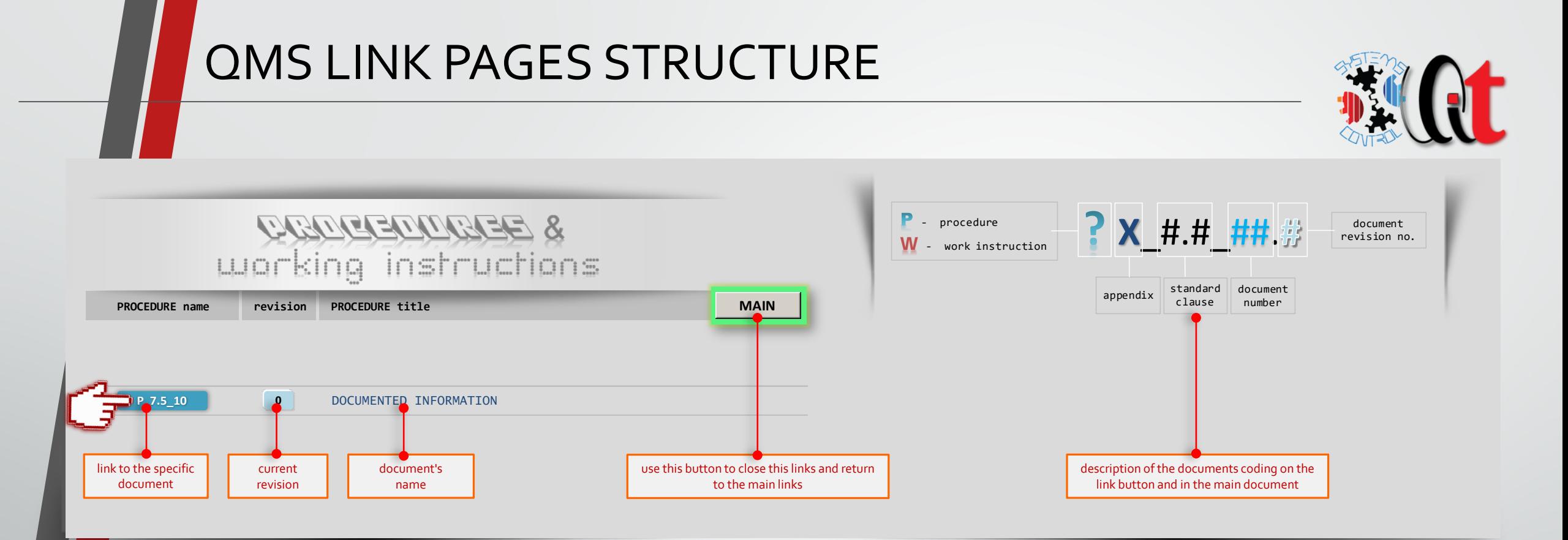

 $\checkmark$  ALL LINK PAGES ARE STRUCTURED THE SAME CONTAINING:

- **EXTE:** Link to a document (procedure, form, specification, job description and specification) as seen on next slide
- **Document's revision**
- **•** Document's name
- Description of the document's name coding

#### QMS DOCUMENTS LINKS

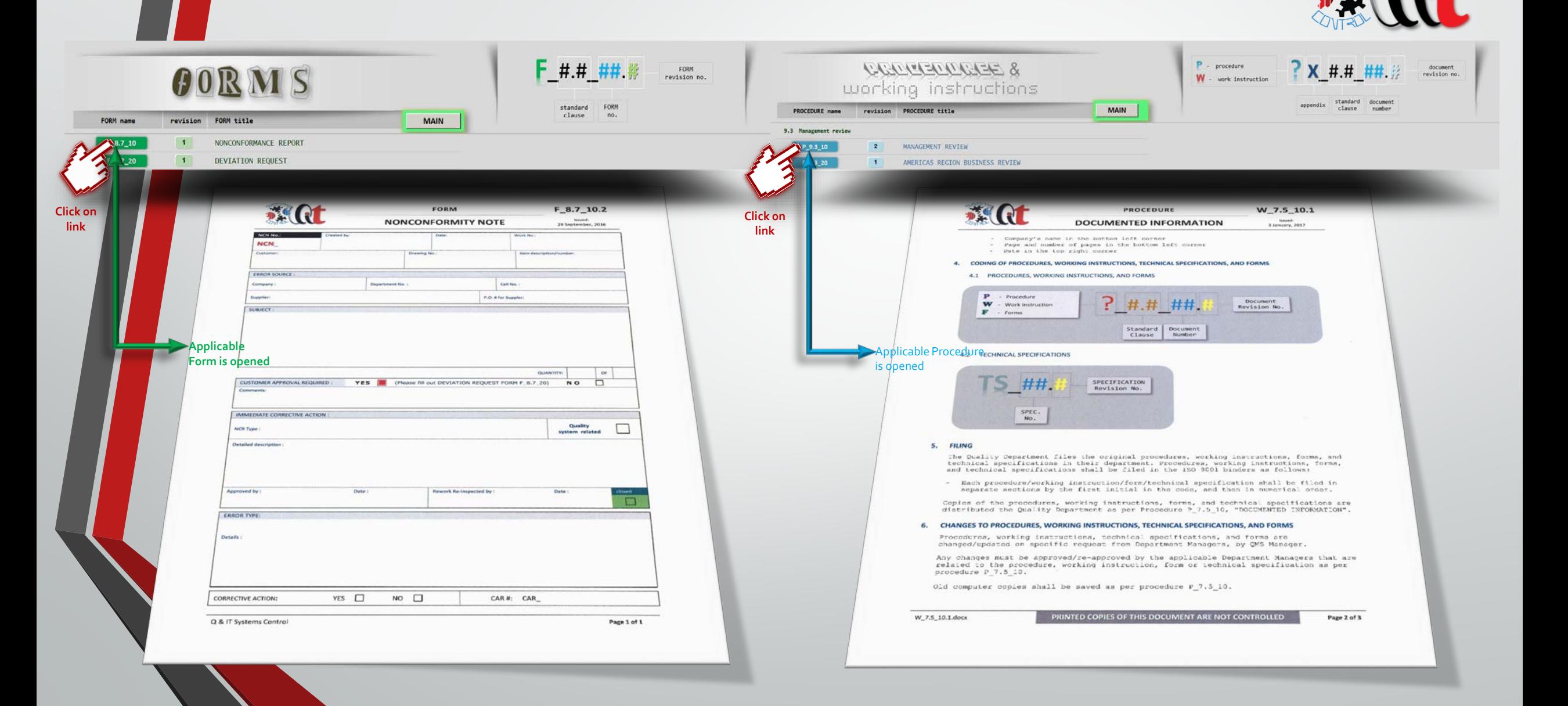

### PROCESSES LINK PAGE

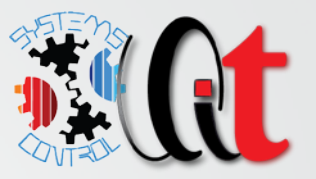

- $\checkmark$  Processes link page contains company chart and any other process chart available
- $\checkmark$  Each company process could be described by the flowchart (e.g. sales, inspection, NCN, measuring customer satisfaction, etc.
- $\checkmark$  Examples can be seen on the next slide

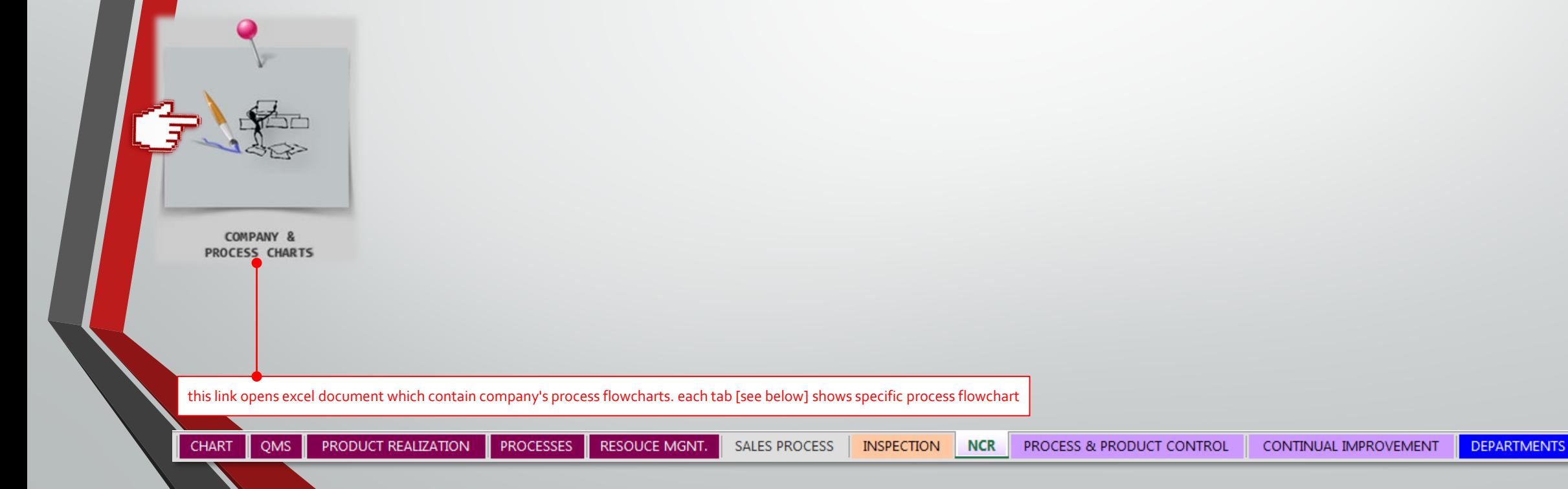

#### PROCESSES CHARTS EXAMPLE

#### A Typical Survey Process Plan

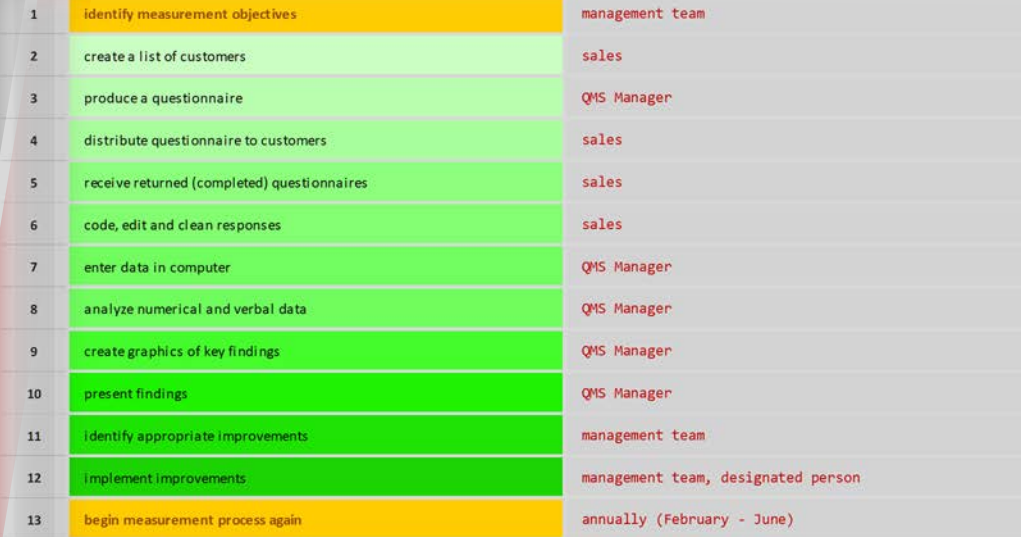

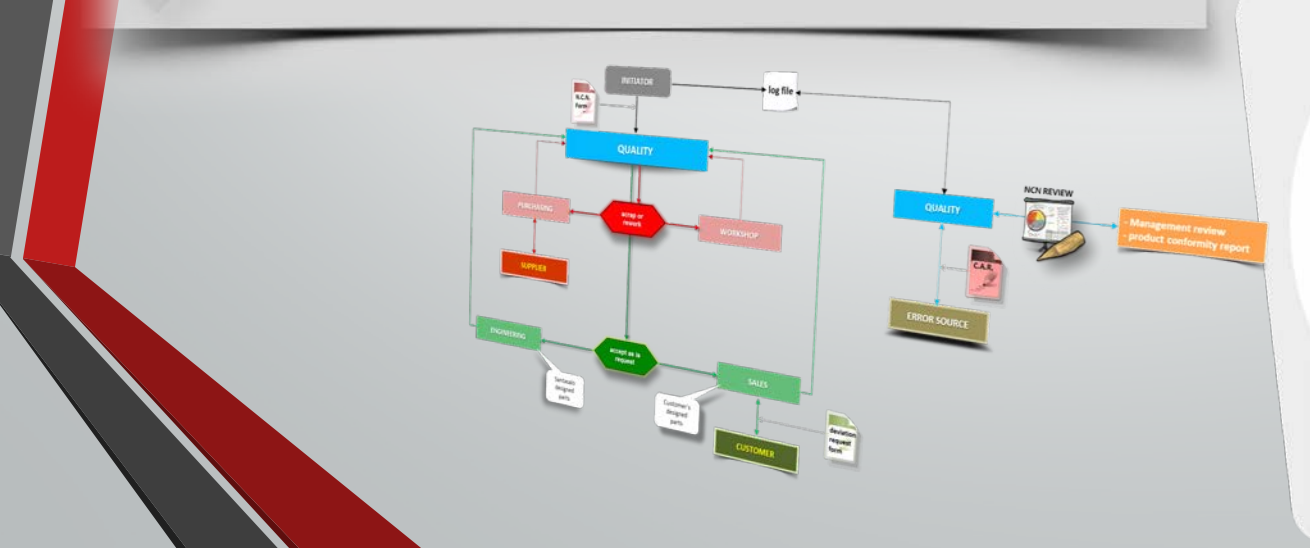

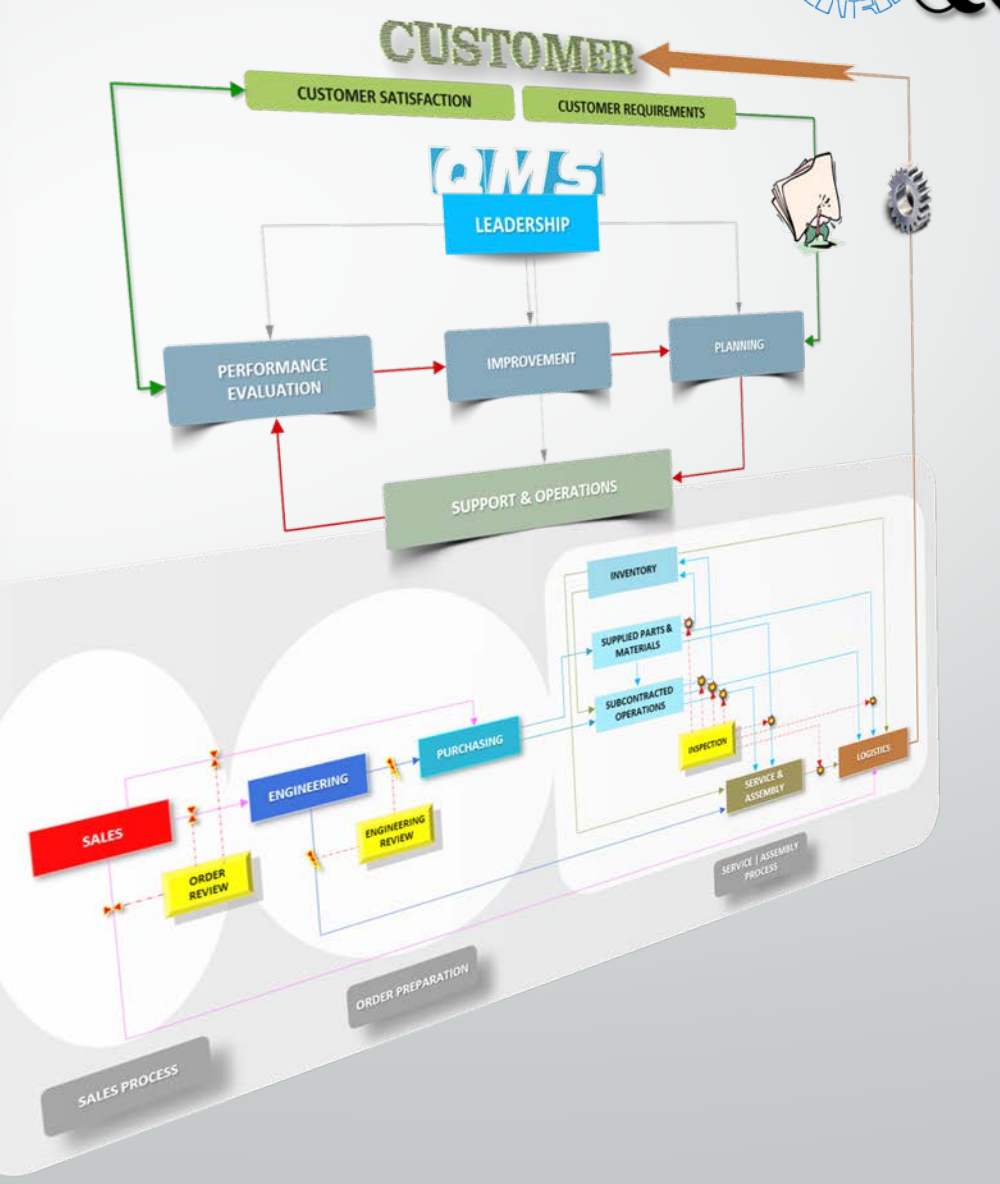

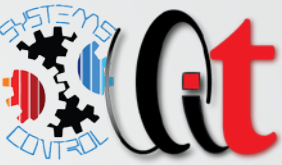

## FINAL NOTES

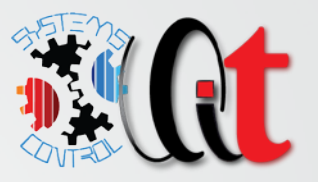

- Actual QMS documents (procedures, forms, charts) are not part of the package, but if you want them, they are available as separate documents
	- Initial installation support is available and included in price
- Continuous support is available and can be negotiated for any future changes/updates
- $\blacktriangledown$  Microsoft access database for storing information for nonconformities, customer complaints, corrective actions, action items, vendors evaluation is available and information about it can be requested
	- Database also have reports to provide performance evaluation for internal issues (nonconformance's) and external processes (vendors evaluation, customer's complaints)
	- Gives you status about corrective actions and any other action items as result of management review meeting
	- Next slide just gives you the basic info how it looks like.

#### DATABASE (optional)

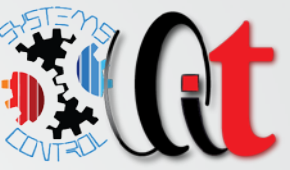

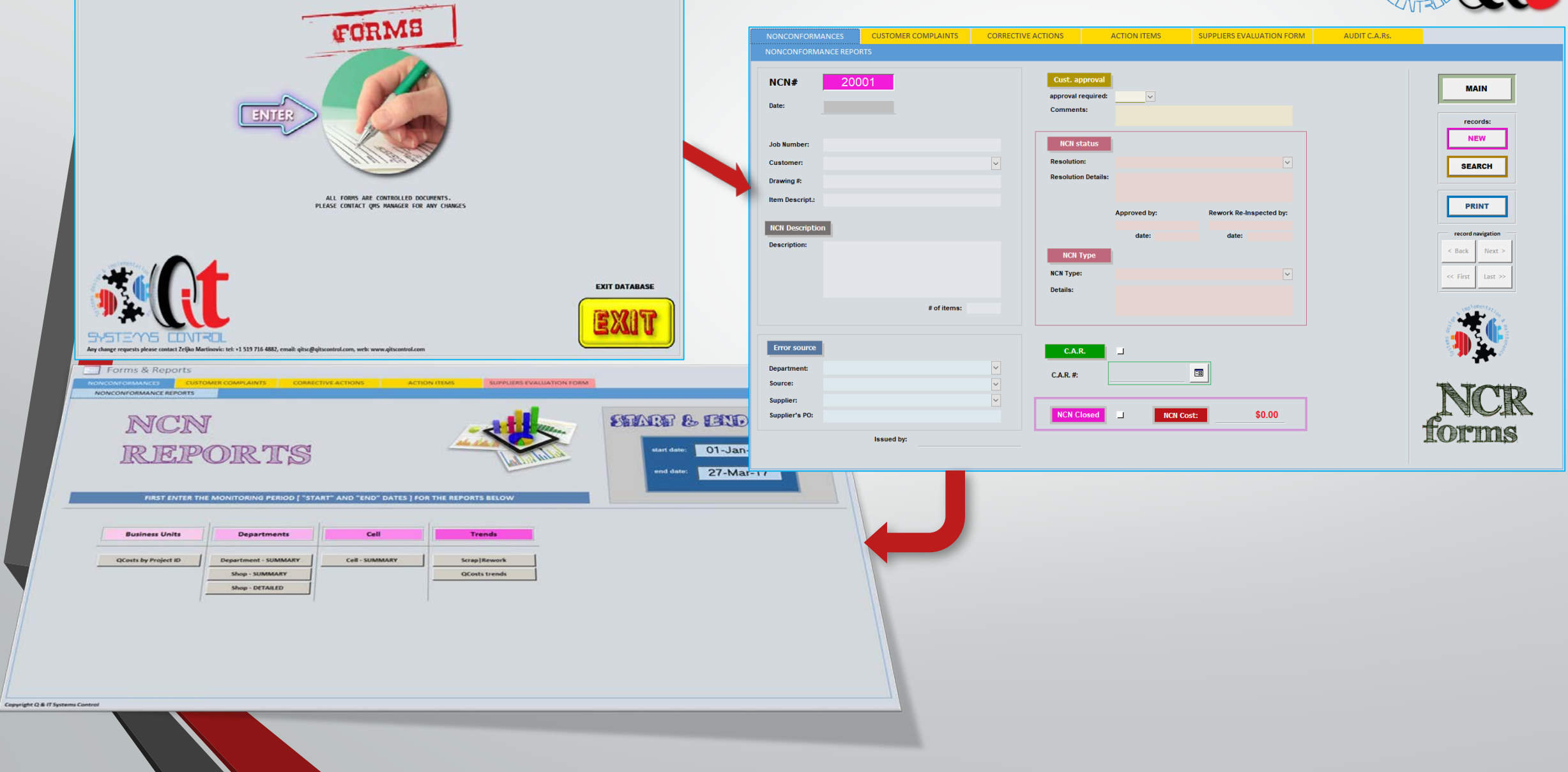

#### ANY ADDITIONAL INFORMATION

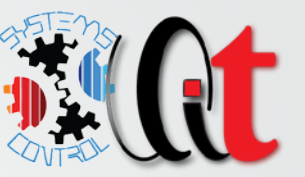

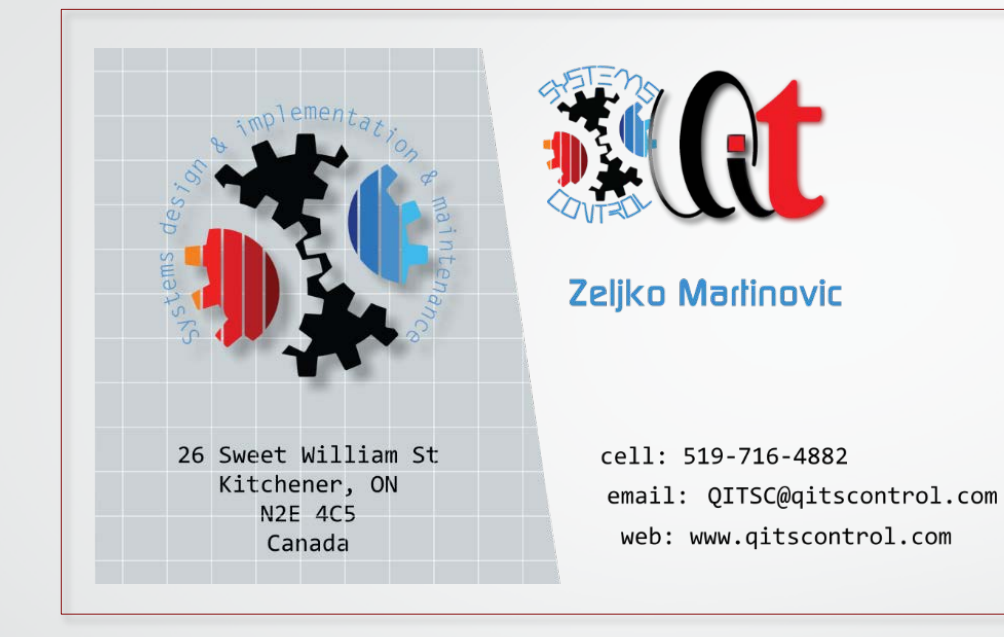

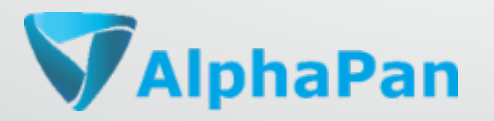

Klaudijo Jadric Tel: 1-703-389-4141 Email: [info@alphapan.com](mailto:info@alphapan.com) Web: www.alphapan.com